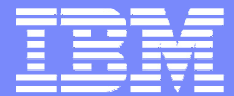

IBM Software Group

### 2004 WDI / WBIC Customer **Conference** Global Business Transformation

WebSphere. software

### Extensibility of WBICRayne Anderson

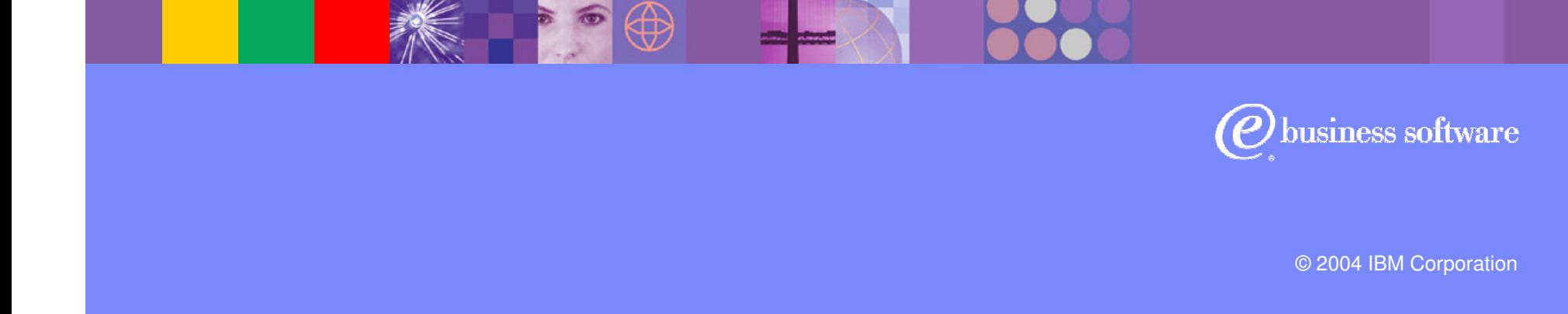

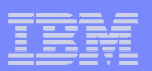

## Agenda

- What can be extended
- **Overview of WBIC components and flows**
- **Console configuration examples**
- **Programming interfaces**

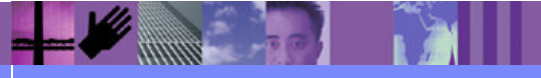

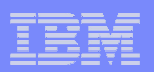

## Agenda

# **What can be extended**

- **Overview of WBIC components and flows**
- **Console configuration examples**
- **Programming interfaces**

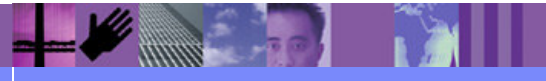

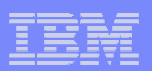

## Extensibility Points

- **Add new transports**
- **Modify the support for existing transports.**
- **Add new business protocols.**
- Modify the support for existing business protocols.

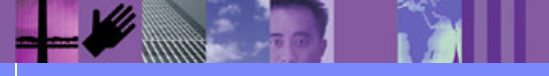

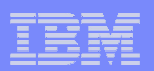

## Agenda

- What can be extended
- **Overview of WBIC components and flows**
- **Console configuration examples**
- **Programming interfaces**

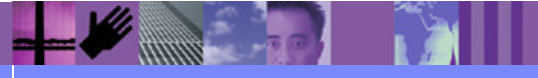

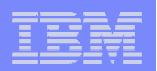

### Component Overview – User Exits

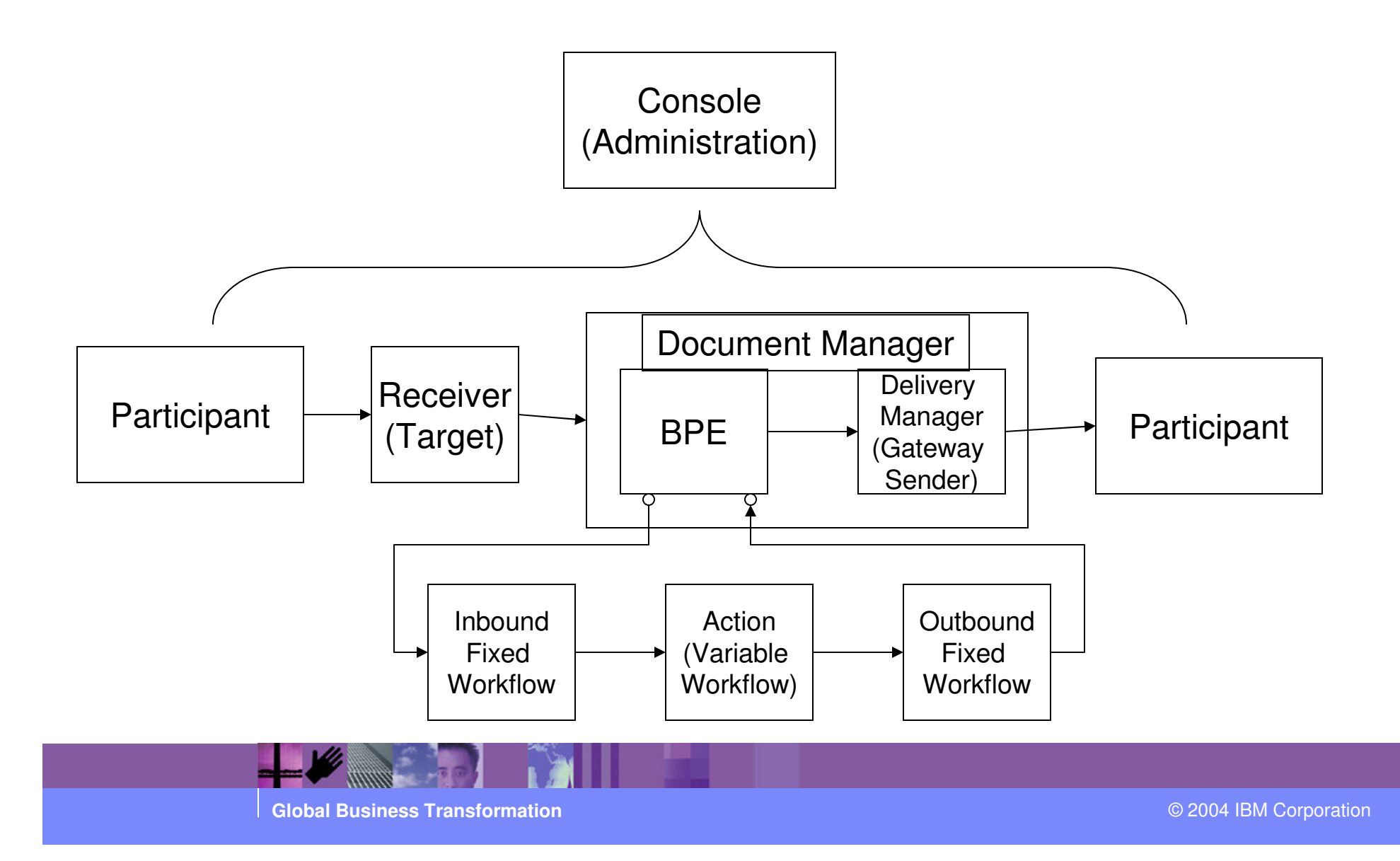

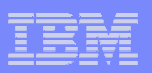

### Receiver/Handlers

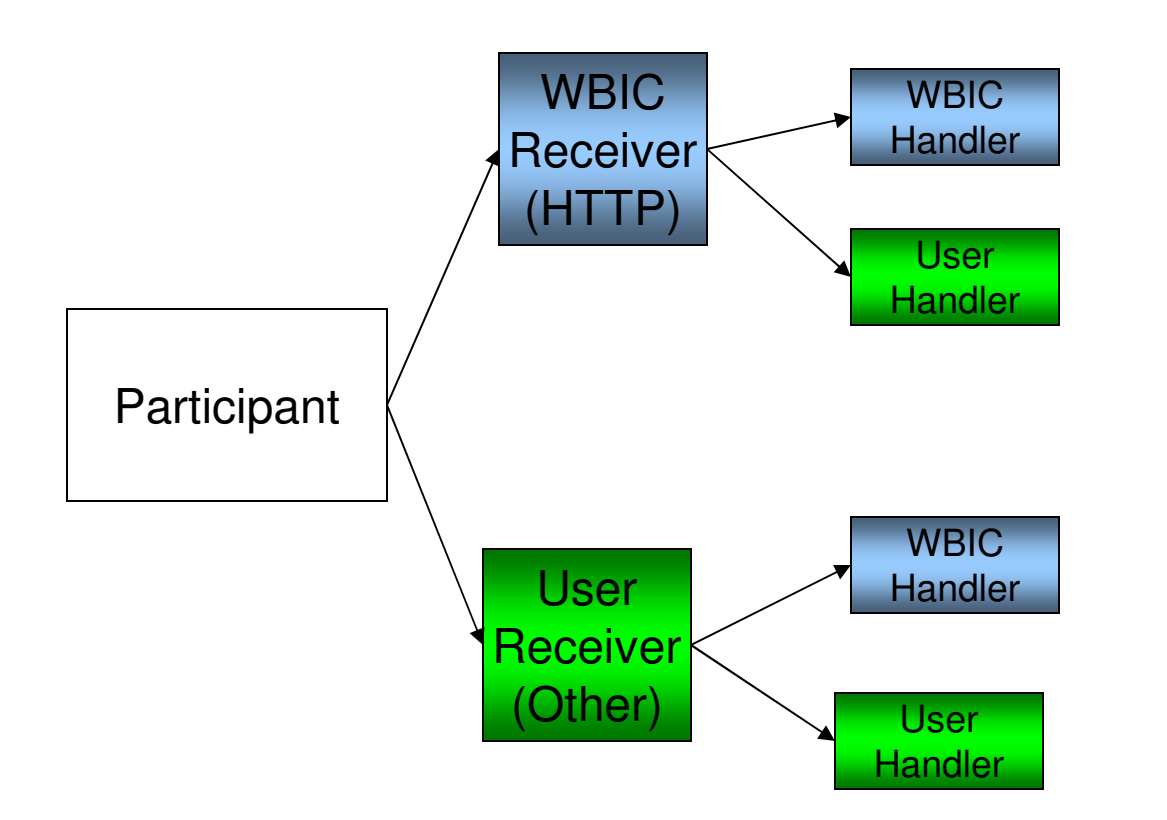

Configuration Points

- •Preprocess
- •SyncCheck
- •PostProcess

Handlers are first called in sequence until one returns applies. Only that handler will be invoked.

Purpose: To receive documents over a transport.

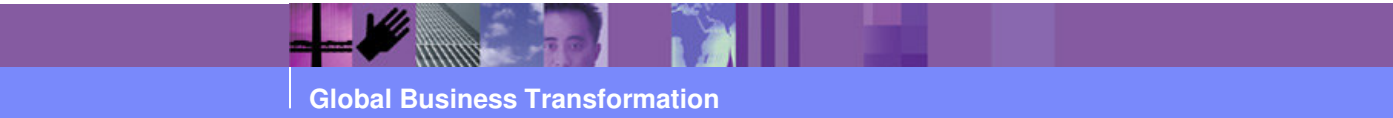

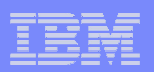

### Inbound Fixed Workflows

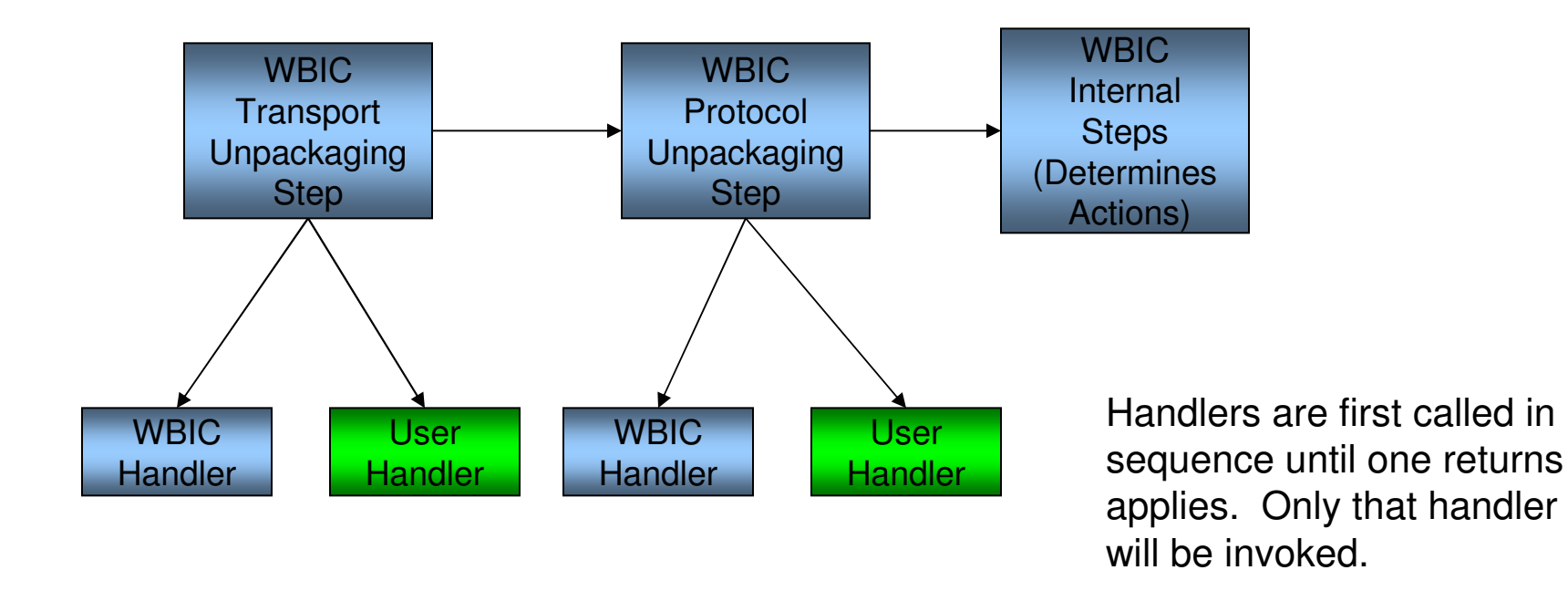

Purpose: To unpackage the document, extract a documents partner business ids, document type. Used by rest of the steps to determine the Action to use.

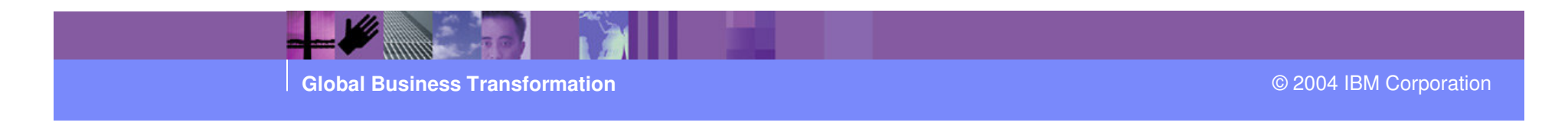

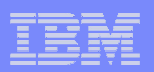

### Actions (Variable Workflows)

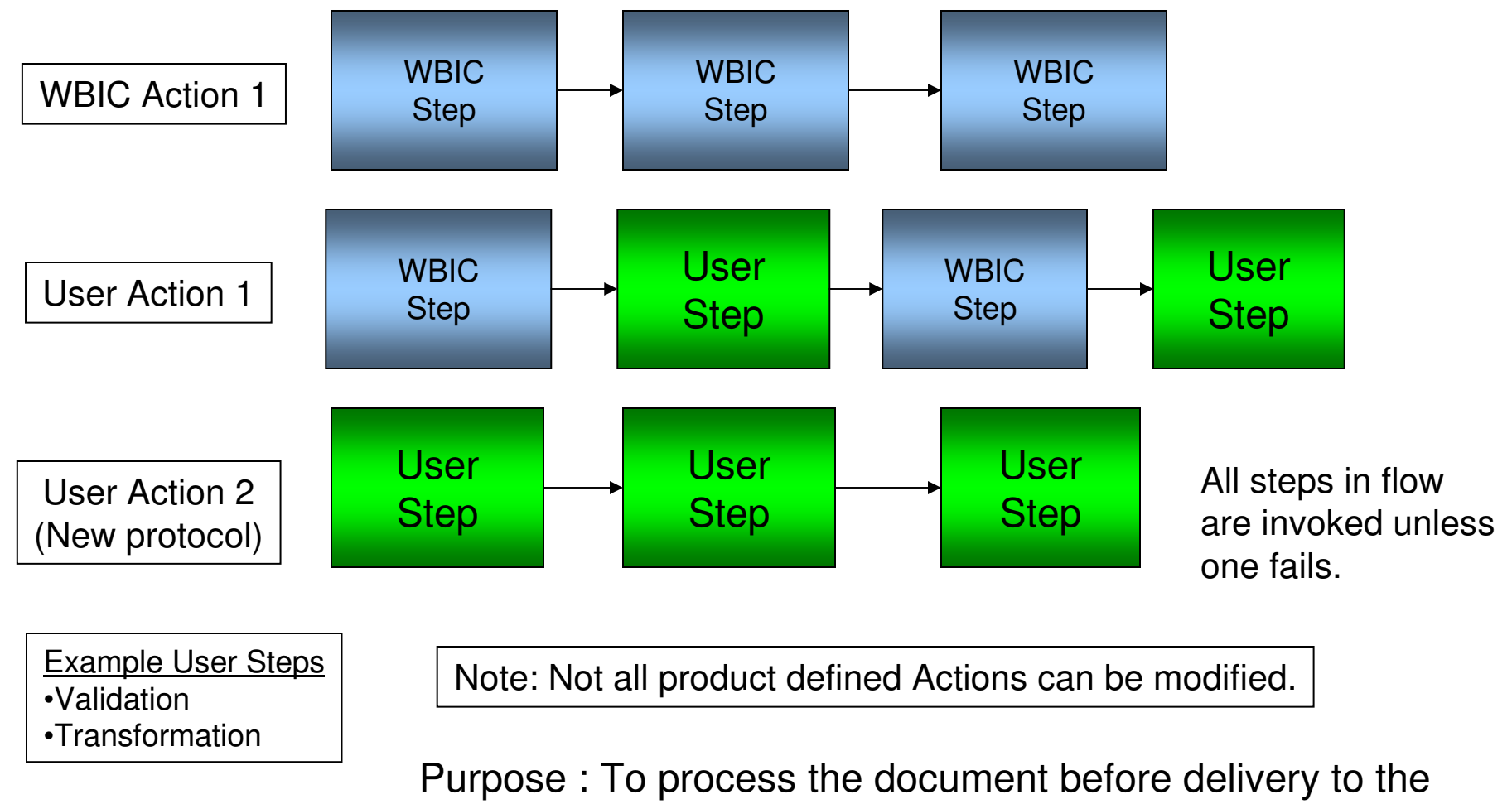

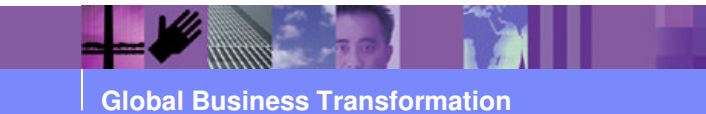

next destination.

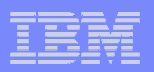

### Actions that can be modified

Following list indicates the product provided Actions that can be modified

- П Yes - Pass through
- No Community Manager Cancellation of RosettaNet Processш
- ⊔ Yes - RosettaNet Pass Through with Process Logging
- No Bi-Directional Translation of RosettaNet and RosettaNet Service Content with П Validation
- No Bi-Directional Translation of RosettaNet and XML with Validation⊔
- Yes Bi-Directional Translation of Custom XML with Duplicate Check and ValidationП
- $\mathcal{L}_{\mathcal{A}}$ Yes - Custom XML Pass Through with Duplicate Check and Validation
- ⊔ No - Custom XML Pass Through with Duplicate Check
- Yes Bi-Directional Translation of Custom XML with Validation÷,
- **Part Yes Bi-Directional Translation of Custom XML**
- Yes Custom XML Pass Through with Validation⊔
- No Bi-Directional Translation of Community Manager Custom XML to RosettaNet with  $\blacksquare$ Content Duplicate Check and Validation

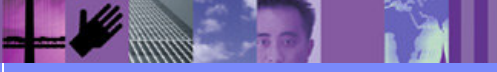

**Global Business Transformation**

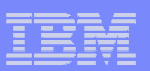

### Outbound Fixed Workflows

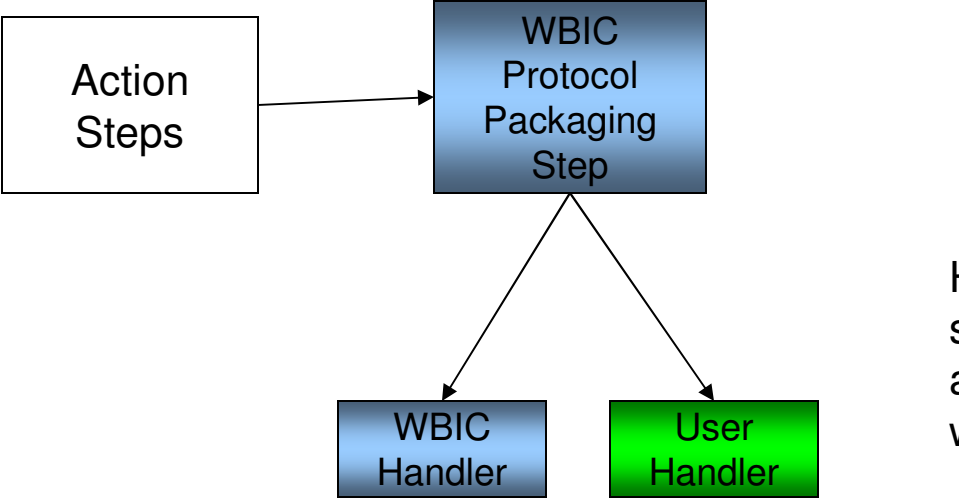

Handlers are first called in sequence until one returns applies. Only that handler will be invoked.

Purpose : To package the document for delivery to the next destination.

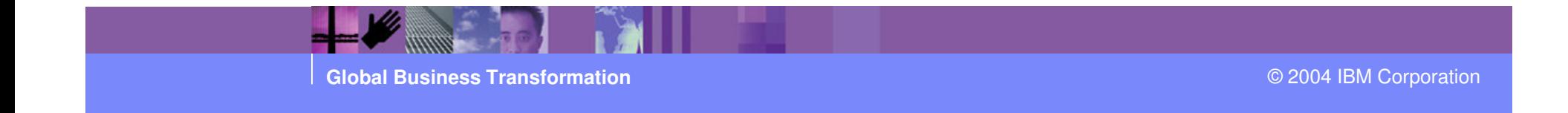

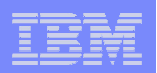

### Gateway/Handlers

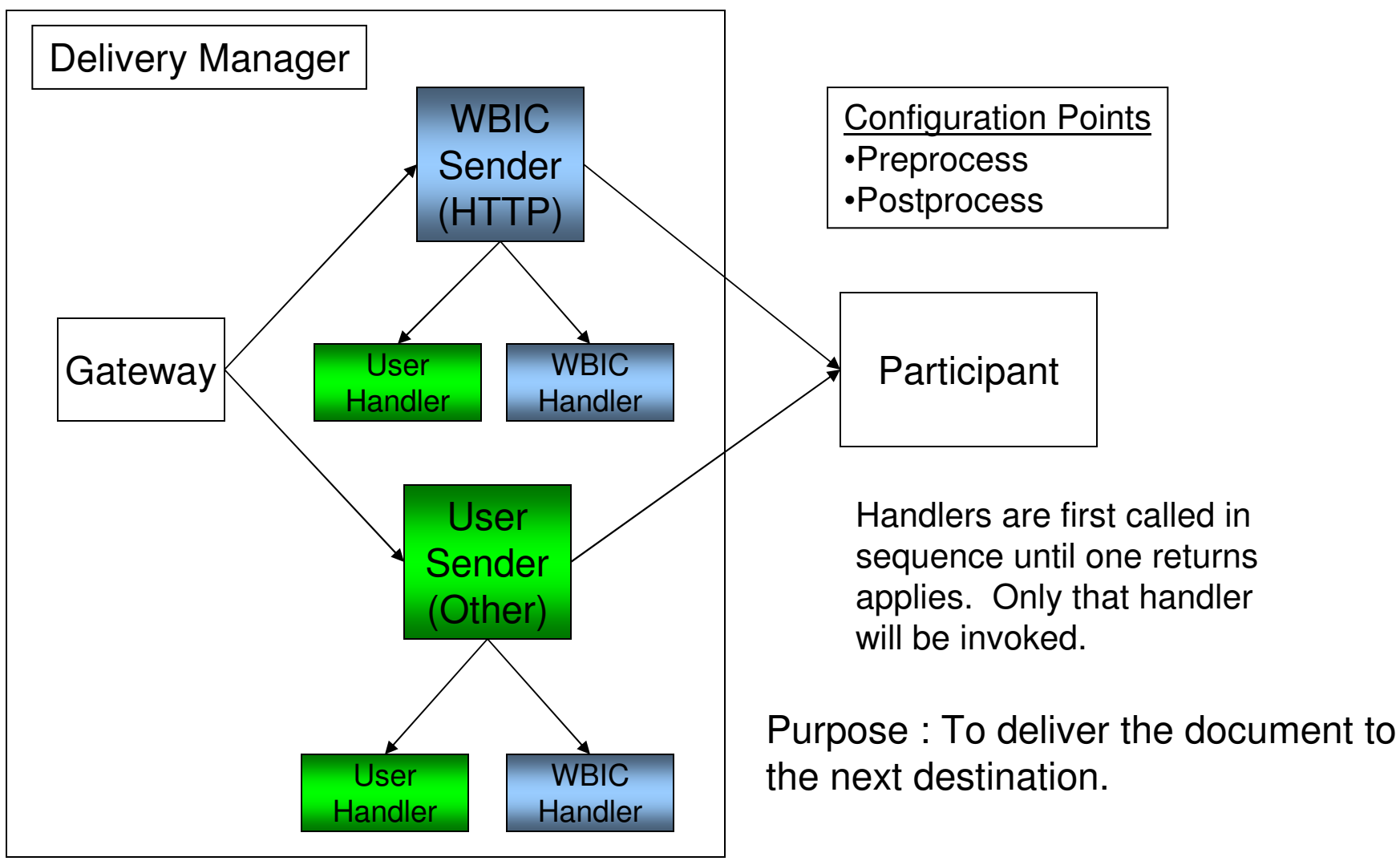

**Global Business Transformation**

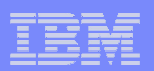

## Agenda

- What can be extended
- **Overview of WBIC components and flows**
- **Console configuration examples**
- **Programming interfaces**

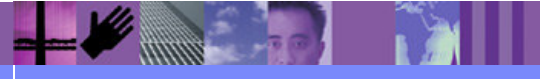

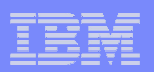

### Console Administration

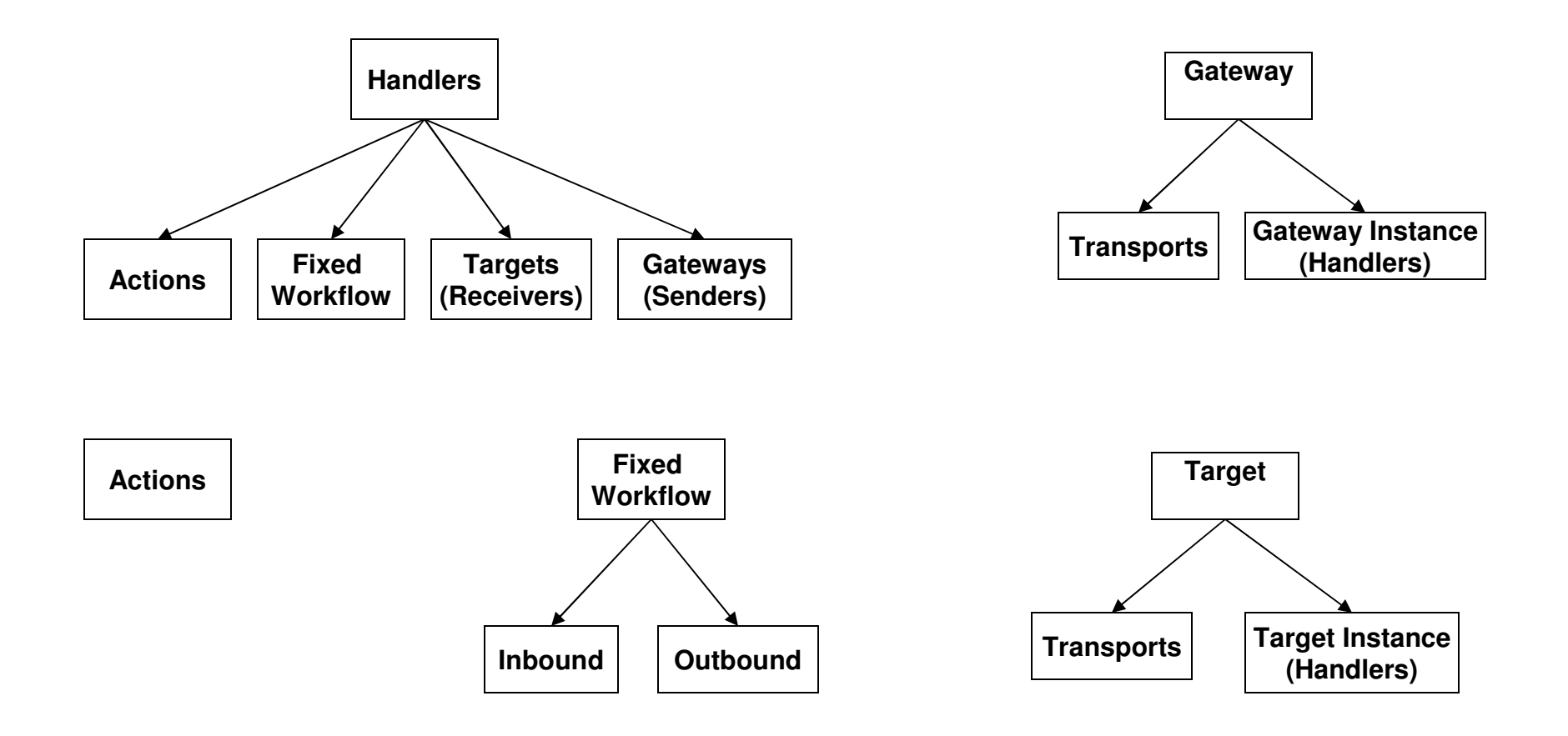

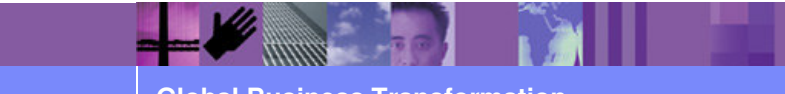

**Global Business Transformation**

## **Handlers List navigation**

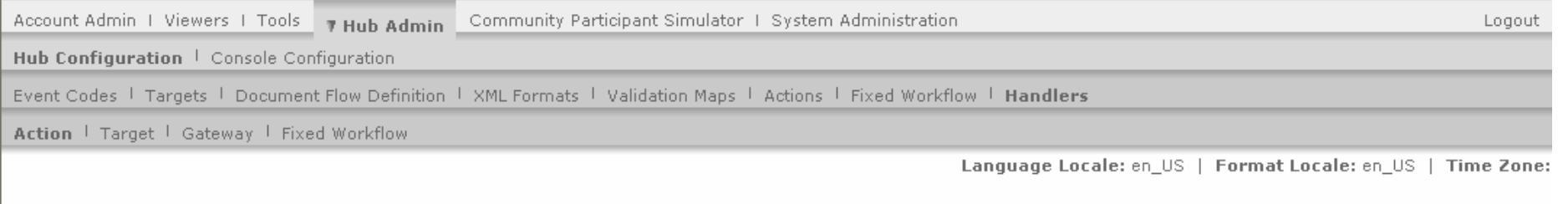

HandlersList

Welcome, Hub Administrato

+ Import + HandlerTypes + He

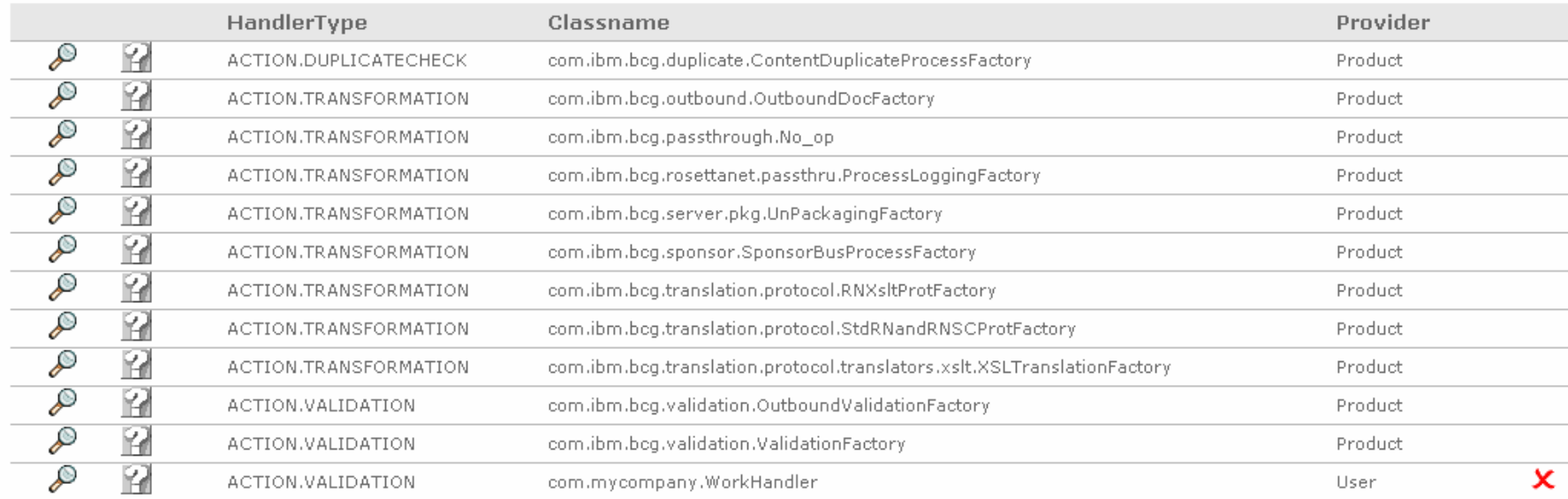

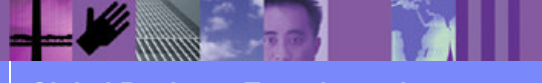

**Global Business Transformation**

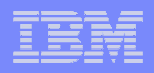

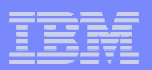

### Handler Details – with attributes

Account Admin | Viewers | Tools | # Hub Admin Community Participant Simulator 1 System Administration

Hub Configuration | Console Configuration

Event Codes | Targets | Document Flow Definition | XML Formats | Validation Maps | Actions | Fixed Workflow | Handlers

Action | Target | Gateway | Fixed Workflow

Language Locale: en\_US | For

#### **Handler Details**

D. Classname com.mycompany.WorkHandler HandlerType ACTION.VALIDATION Provider User Description My companies handler.

**Attributes** 

Attribute 1

Attribute 2 Attribute2DefaultValue

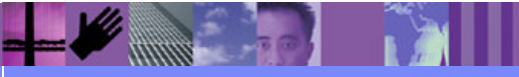

**Global Business Transformation**

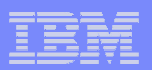

### Where Used view

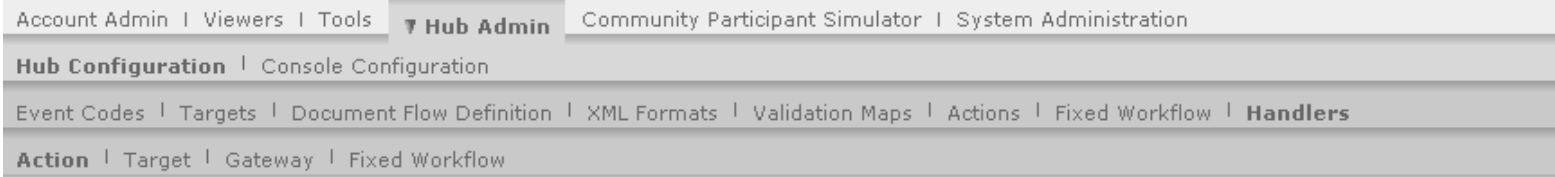

Language Locale: en\_US | Form.

#### Where Used List

#### HandlerType

ACTION.VALIDATION

Classname

com.ibm.bcg.validation.ValidationFactory

**Components Using** HubOwnerCancellationOfRNProcess BiDirectionalTranslationOfRNAndRNSC BiDirectionalTranslationOfRNAndXML BiDirectionalTranslationOfCustomXMLWithDupCheckAndValidation CustomXMLPassThruWithDupCheckAndValidation BiDirectionalTranslationOfCustomXMLWithValidation CustomXMLPassThruWithValidation BiDirectionalTranslationOfOwnerCustomXMLToRNWithDupCheckAndValidation

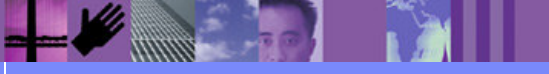

**Global Business Transformation**

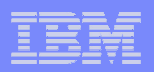

### Handler Types view

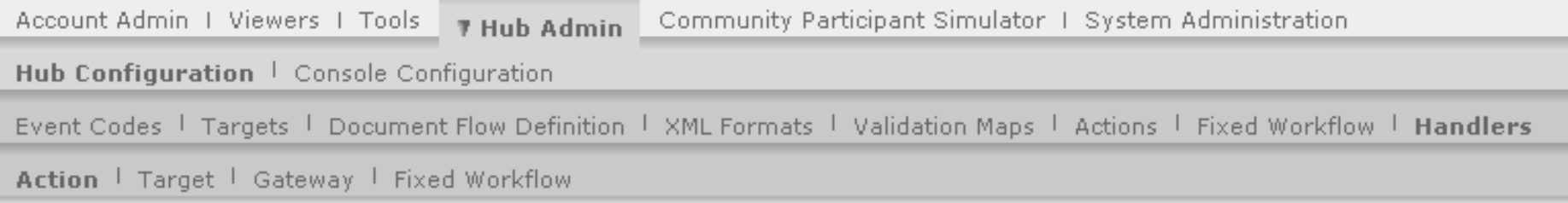

Language Locale

### Handler Types

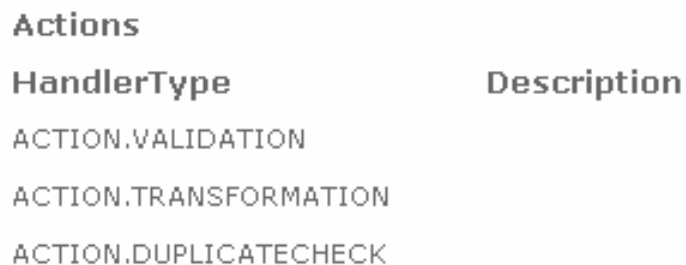

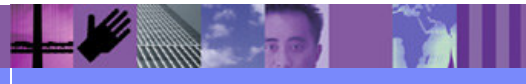

**Global Business Transformation**

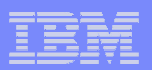

### Upload Handlers view

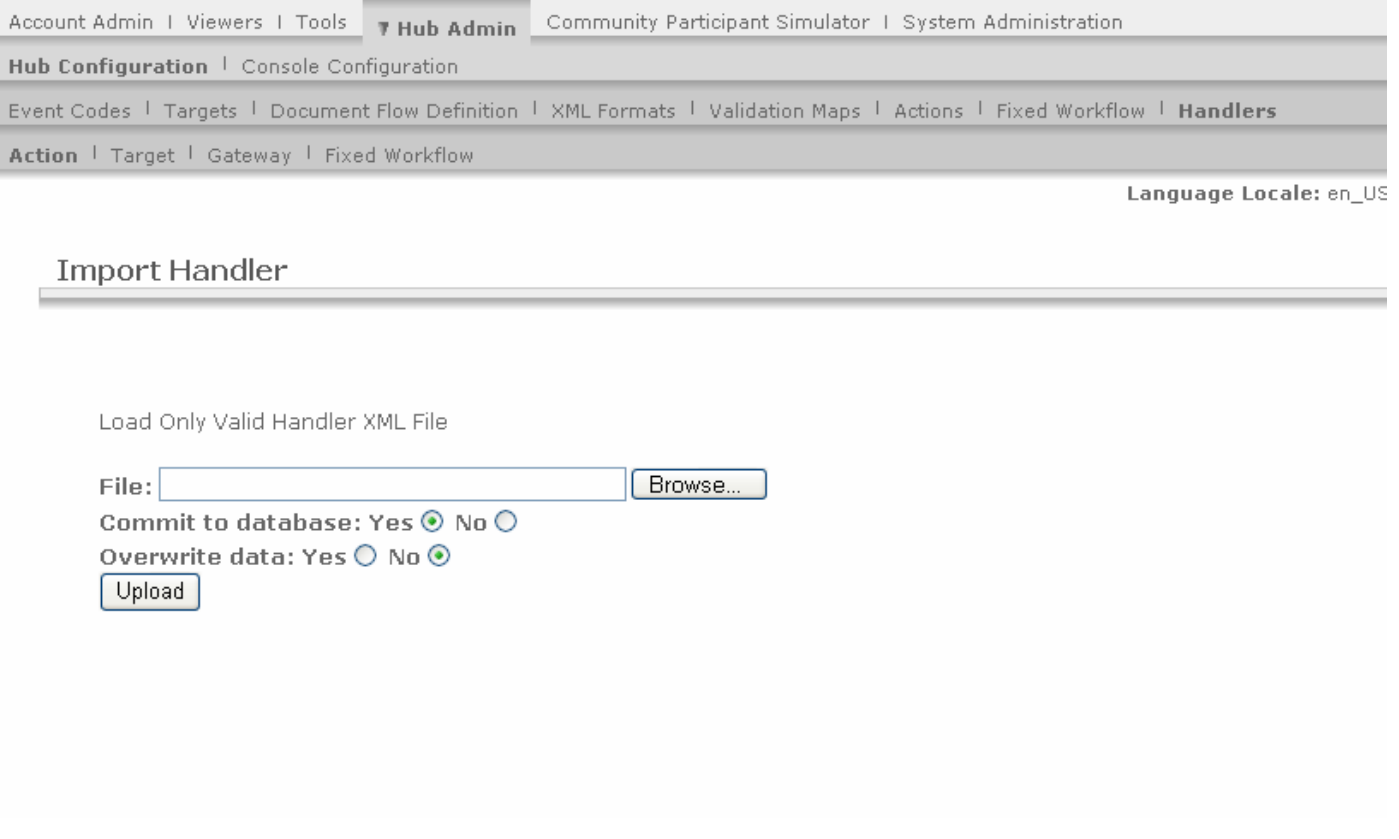

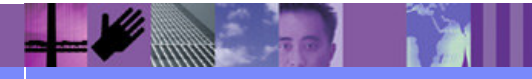

**Global Business Transformation**

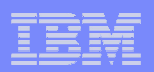

## Handler import XML example

<?xml version="1.0" encoding="UTF-8"?> <tns:HandlerDefinition xmlns:tns="http://www.ibm.com/websphere/bcg/2004/v0.1/import/external" xmlns:tns2="http://www.ibm.com/websphere/bcg/2004/v0.1/import/external/types" xmlns:xsi="http://www.w3.org/2001/XMLSchema-instance" xsi:schemaLocation="http://www.ibm.com/websphere/bcg/2004/v0.1/import/external bcghandler.xsdhttp://www.ibm.com/websphere/bcg/2004/v0.1/import/external/types bcgimport.xsd "> <tns:HandlerClassName>com.mycompany.WorkHandler</tns:HandlerClassName><tns:Description>My companies handler.</tns:Description><tns:HandlerTypes> <tns:HandlerTypeValue>ACTION.VALIDATION</tns:HandlerTypeValue></tns:HandlerTypes> <tns:HandlerAttributes> <tns2:ComponentAttribute> <tns2:AttributeName>Attribute 1</tns2:AttributeName></tns2:ComponentAttribute> <tns2:ComponentAttribute><tns2:AttributeName>Attribute 2</tns2:AttributeName>

<tns2:AttributeDefaultValue>Attribute2DefaultValue</tns2:AttributeDefaultValue></tns2:ComponentAttribute></tns:HandlerAttributes></tns:HandlerDefinition>

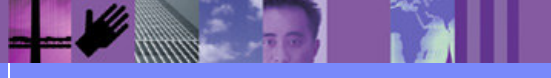

**Global Business Transformation**

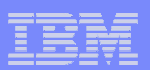

### Fixed Workflow List navigation

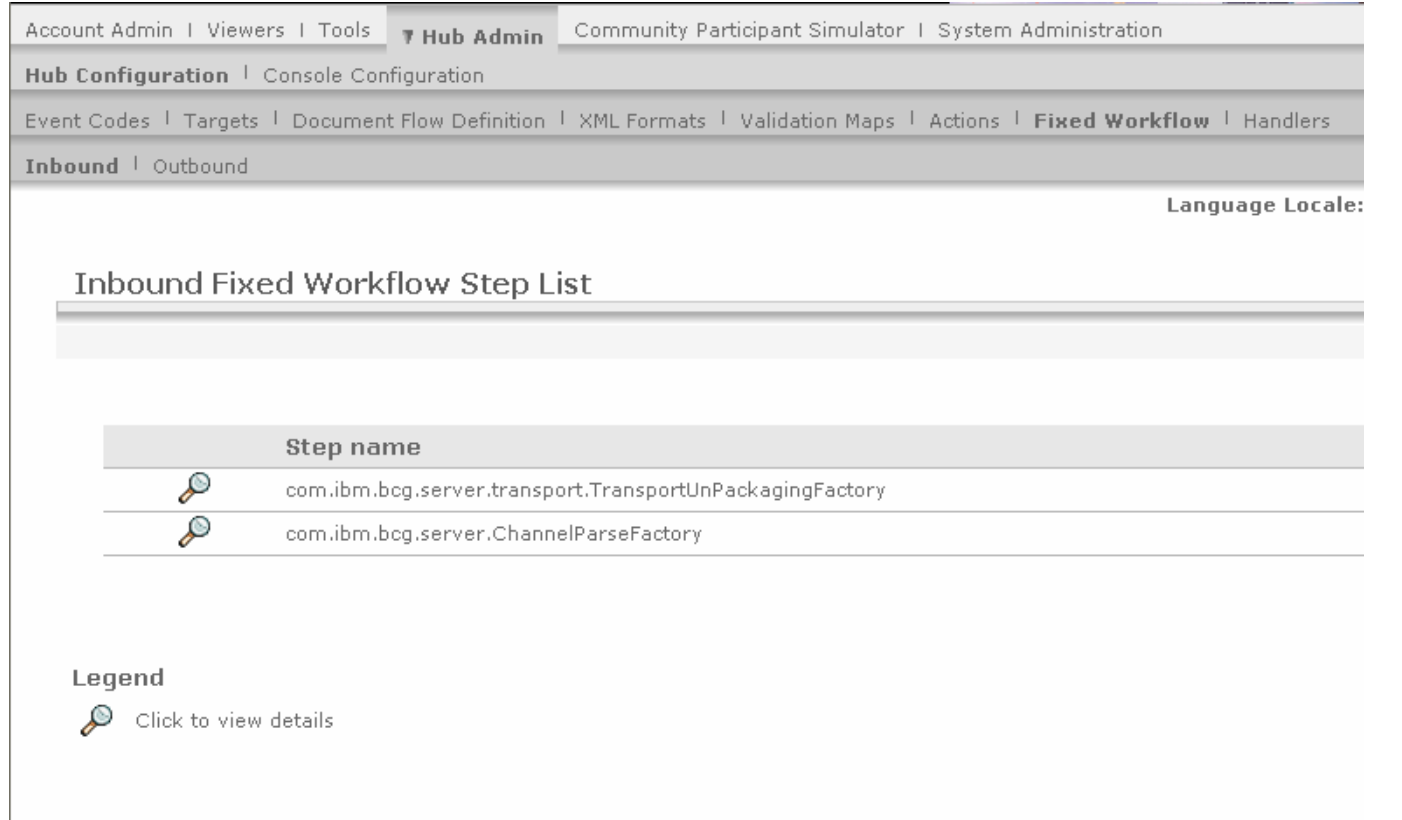

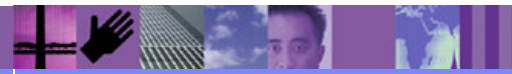

**Global Business Transformation**

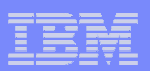

### Fixed Workflow Step Details – viewing

**Global Business Transformation**

**THINK AND THE TIME** 

elect

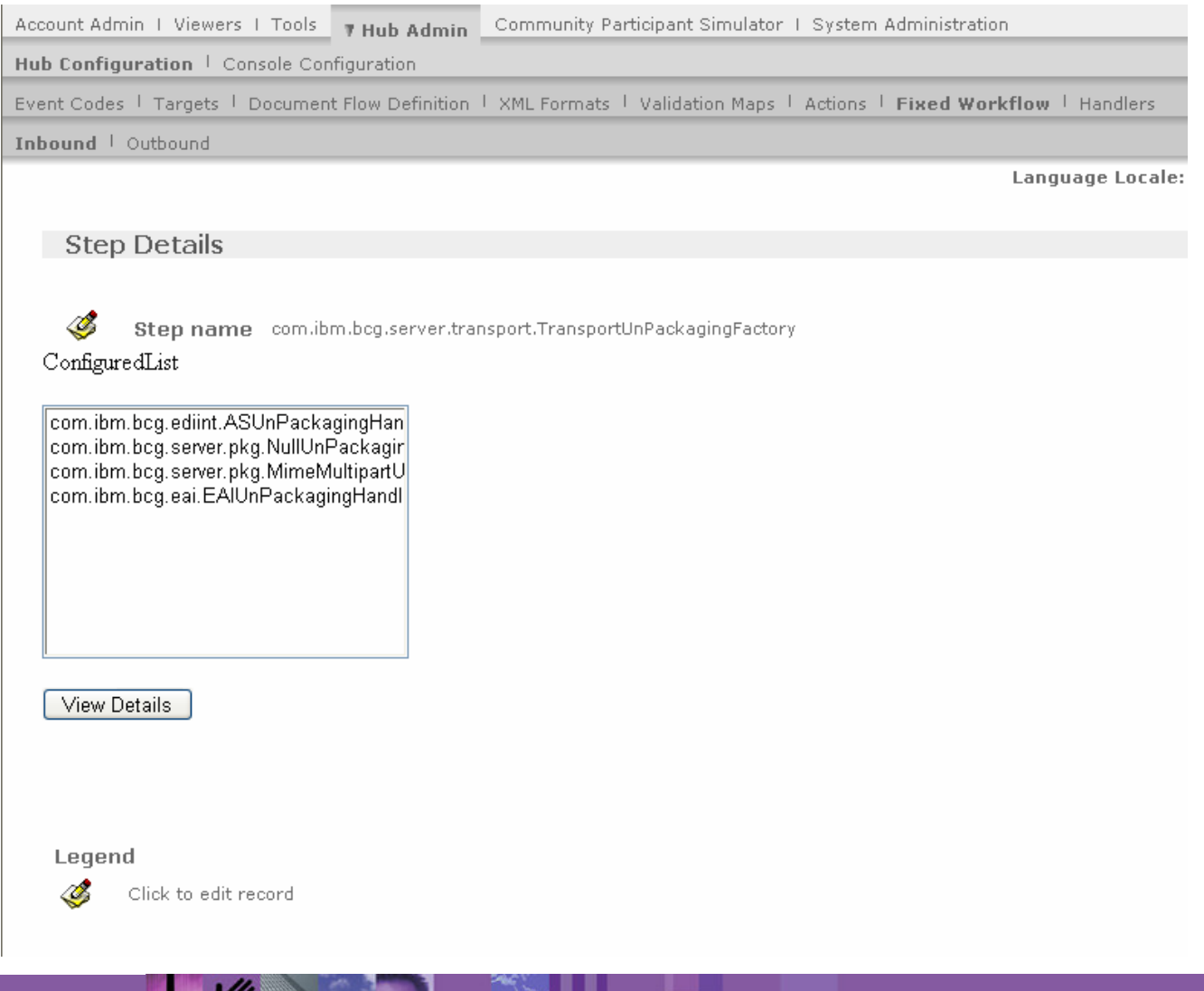

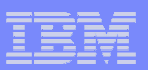

### Fixed Workflow Step Details – in edit mode

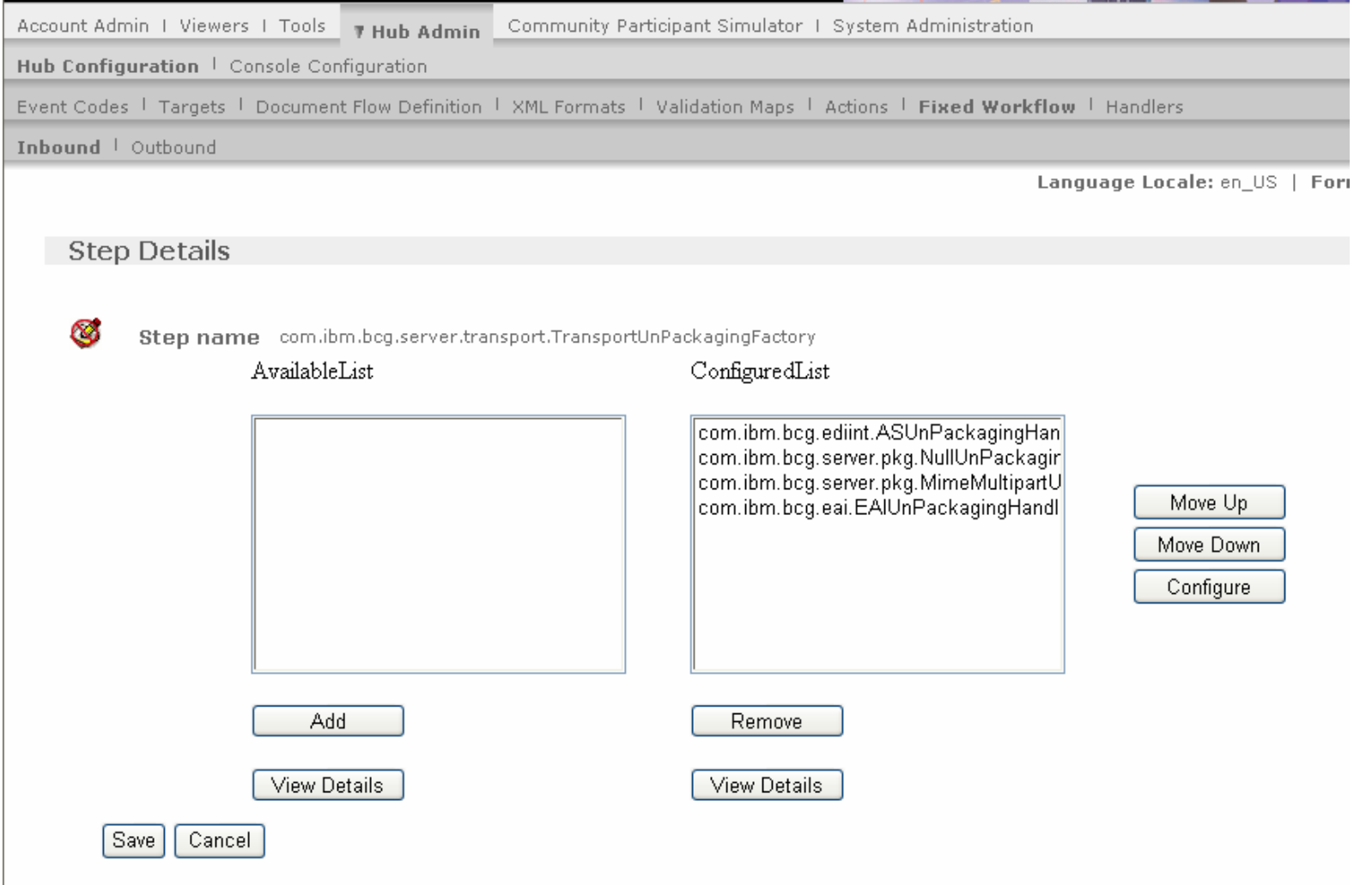

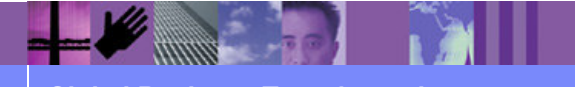

**Global Business Transformation**

### Actions List

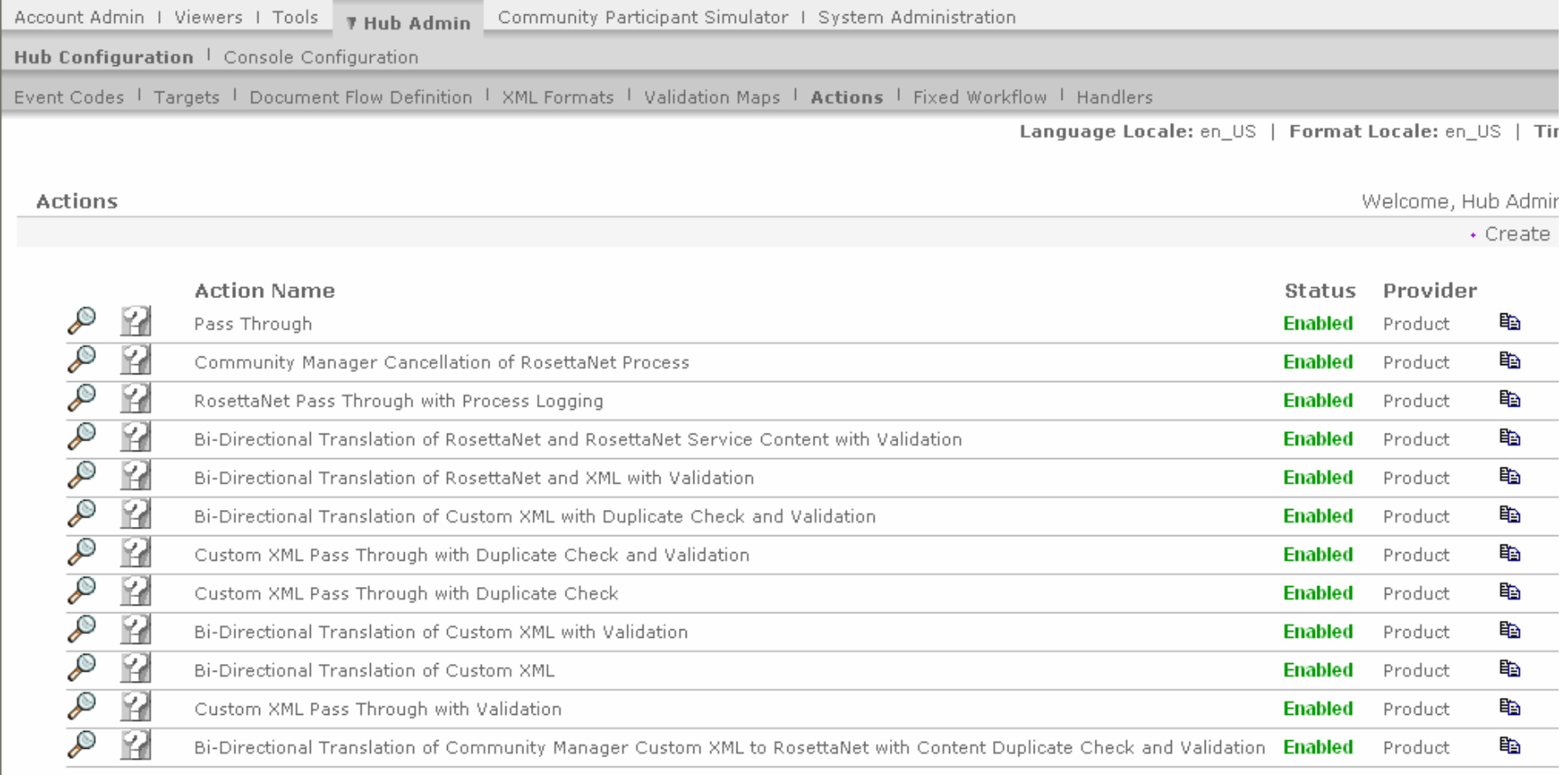

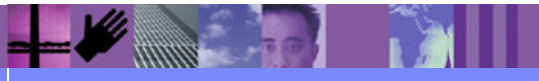

**Global Business Transformation**

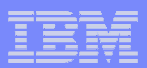

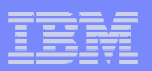

### Action Details – in create/edit mode

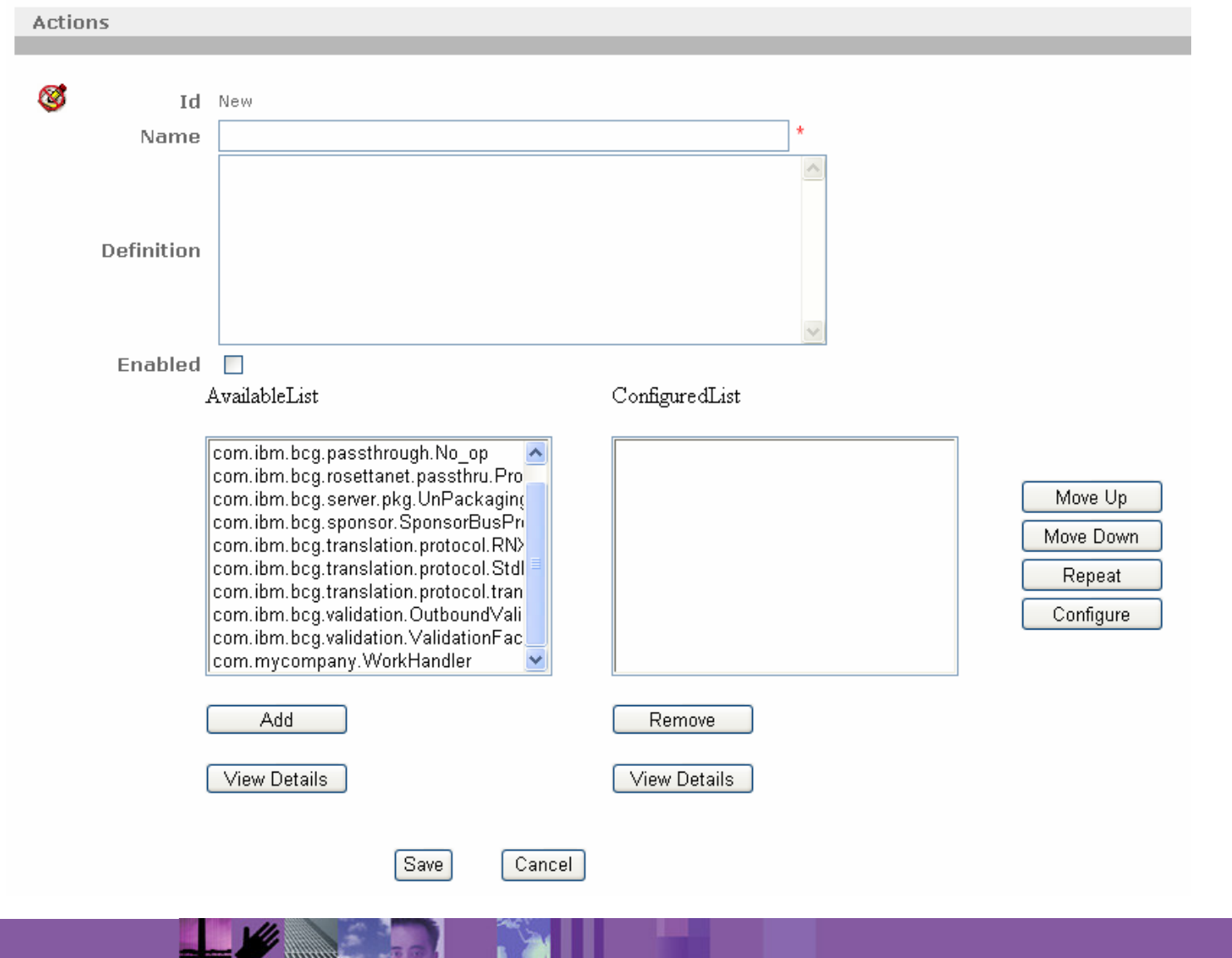

**Global Business Transformation**

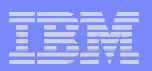

## Creating a custom action by copy

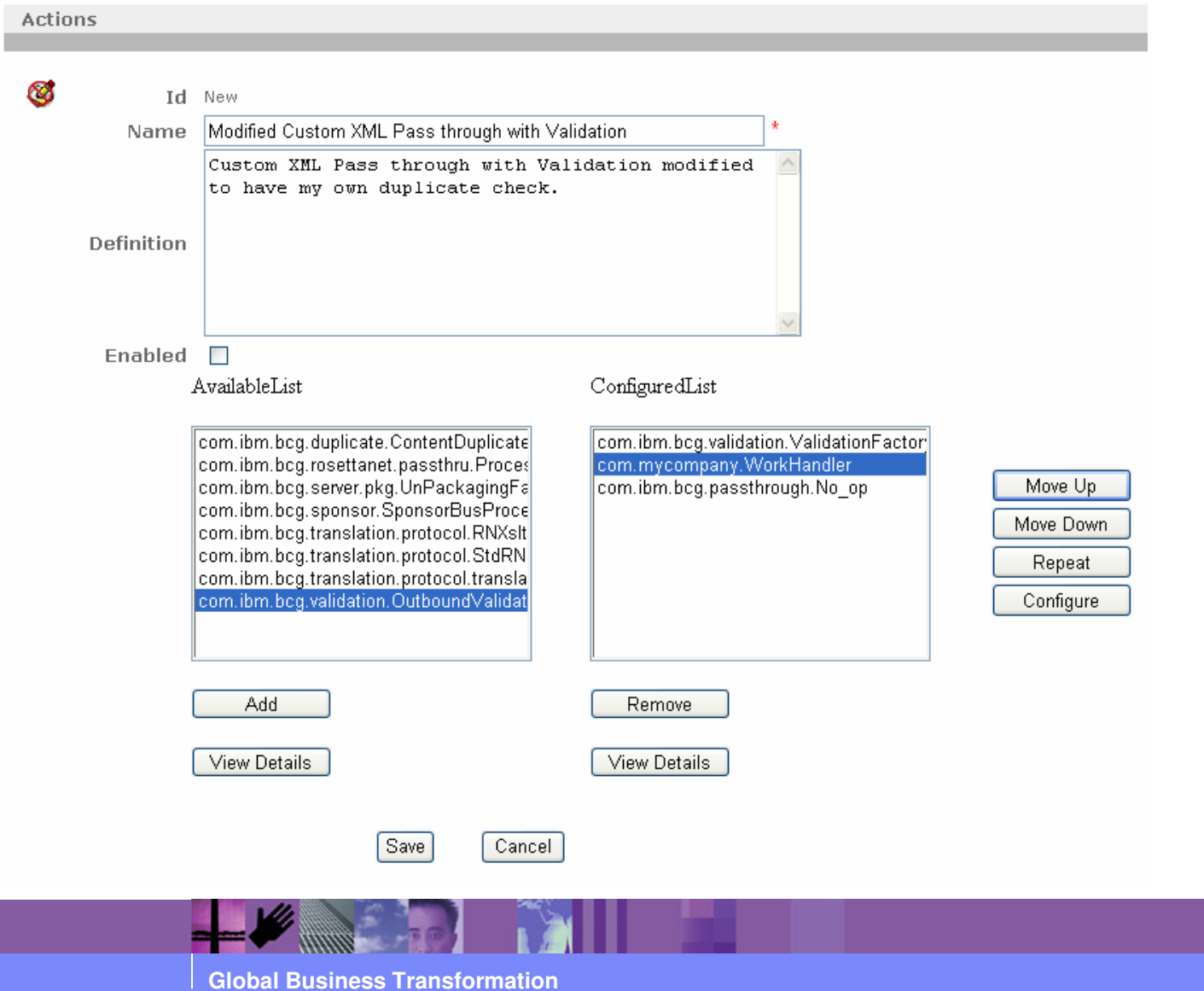

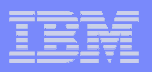

## Creating Receiver target from custom transport

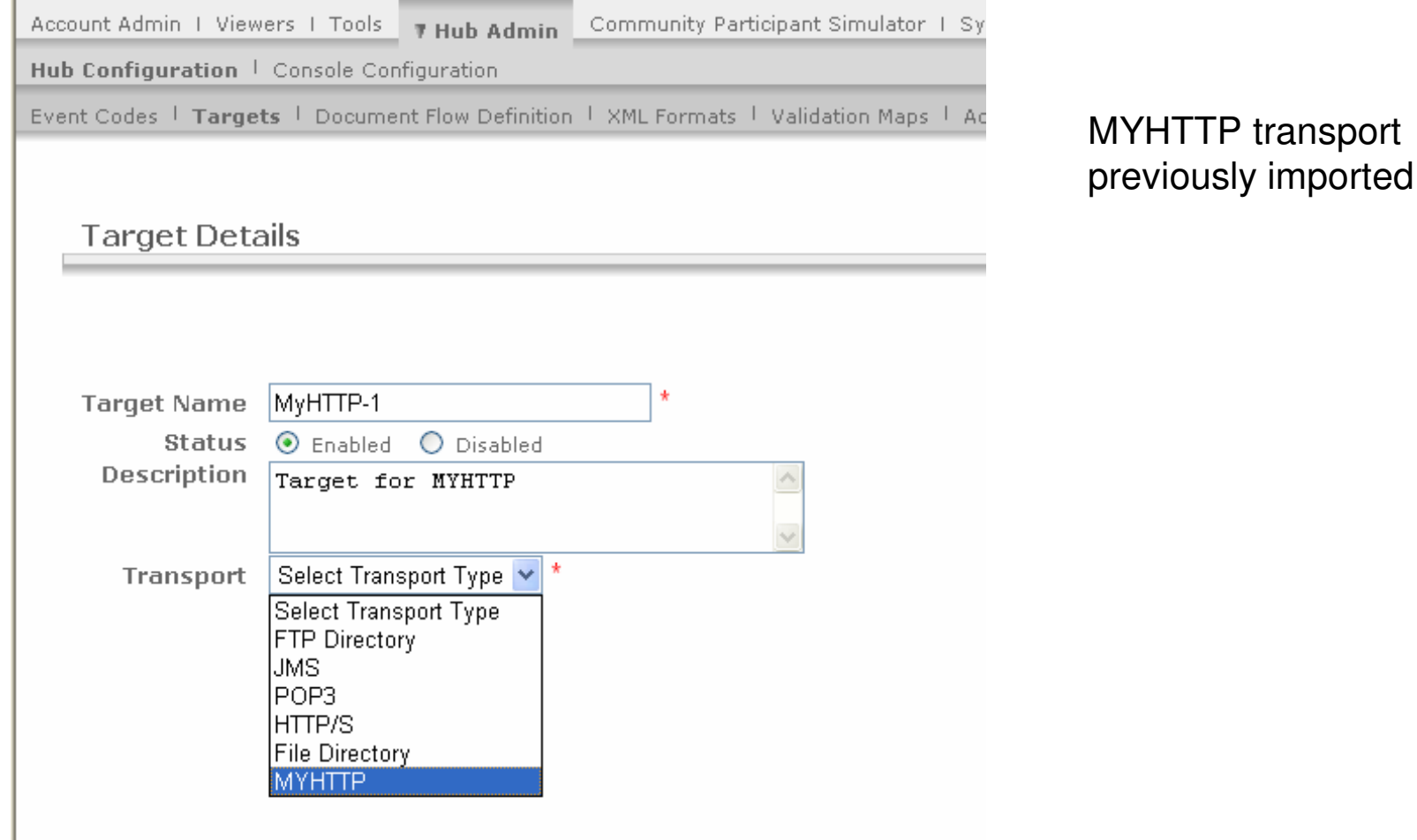

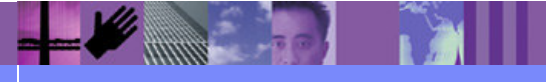

**Global Business Transformation**

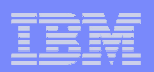

## Transport XML sample

<?xml version="1.0" encoding="UTF-8"?> <tns:TargetDefinition xmlns:tns="http://www.ibm.com/websphere/bcg/2004/v0.1/import/external" xmlns:tns2="http://www.ibm.com/websphere/bcg/2004/v0.1/import/external/types" xmlns:xsi="http://www.w3.org/2001/XMLSchema-instance" xsi:schemaLocation="http://www.ibm.com/websphere/bcg/2004/v0.1/import/external bcgtarget.xsdhttp://www.ibm.com/websphere/bcg/2004/v0.1/import/external/types bcgimport.xsd "> <tns:TargetClassName>com.mycompany.MyHTTPTransport</tns:TargetClassName><tns:Description>My company HTTP Transport</tns:Description><tns:TransportTypeName>MYHTTP</tns:TransportTypeName><tns:TransportAttributes> <tns2:ComponentAttribute> <tns2:AttributeName>URI</tns2:AttributeName> <tns2:AttributeDefaultValue>localhost</tns2:AttributeDefaultValue></tns2:ComponentAttribute> <tns2:ComponentAttribute> <tns2:AttributeName>Timeout</tns2:AttributeName></tns2:ComponentAttribute></tns:TransportAttributes> <tns:TargetConfigurationPoints> <tns:Preprocess>RECEIVER.PREPROCESS.MYHTTP</tns:Preprocess> <tns:SyncCheck>RECEIVER.SYNCCHECK.MYHTTP</tns:SyncCheck></tns:TargetConfigurationPoints></tns:TargetDefinition>

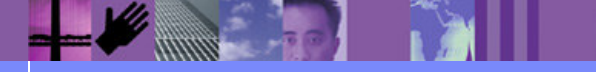

**Global Business Transformation**

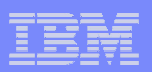

## Transport configuration point

 $\rightarrow$ 

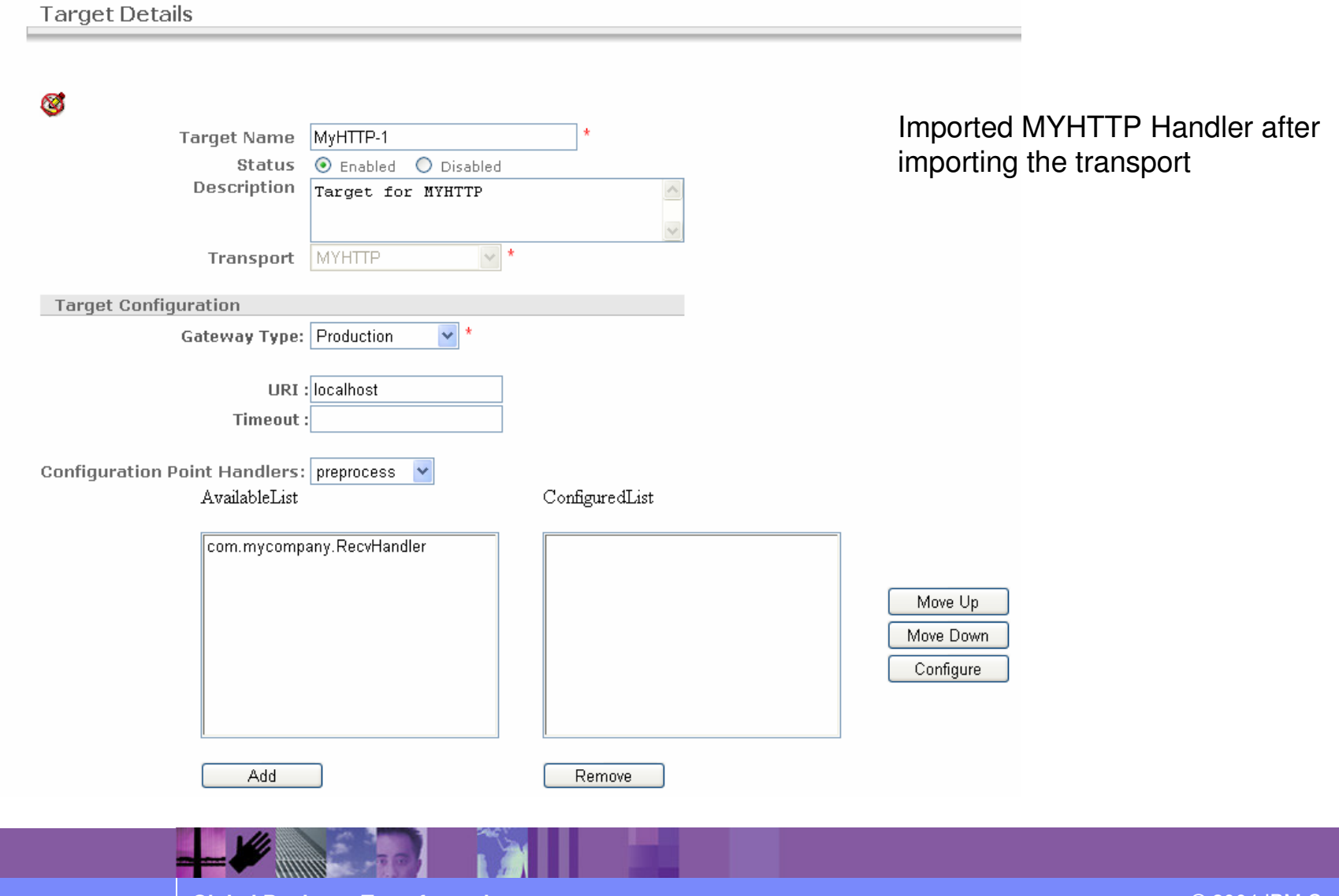

**Global Business Transformation**

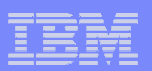

## Agenda

- What can be extended
- **Overview of WBIC components and flows**
- **Console configuration examples**
- **Programming interfaces**

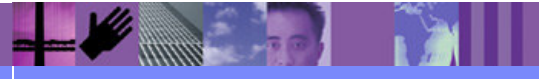

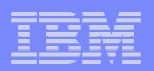

## Handler Interfaces

- $\overline{\phantom{a}}$  Receiver, Fixed Workflow and Gateway handlers have three methods to implement.
	- $\blacktriangleright$ init - For initializing the handler.
	- $\blacktriangleright$  applies - Used by WBIC to determine if a handler can process a business document.
	- $\blacktriangleright$ process - Used by WBIC to have the handler perform the processing.
	- $\blacktriangleright$ The Interface name, parameters and Exceptions will vary by component.
- **Action steps have two interfaces to implement.** 
	- $\blacktriangleright$  Factory Interface
		- getBusinessProcess Used by WBIC to get the object that can process the business document.
		- returnBusinessProcess Used by WBIC when finished processing the document.
	- $\blacktriangleright$  Business Process Interface
		- process Performs the actual work on the document

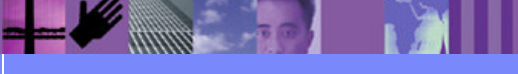

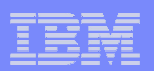

## Receiver Interface

- $\mathcal{L}_{\mathcal{A}}$  Receiver Interface
	- > init For initializing the Receiver.
	- $\blacktriangleright$  refreshConfig- This method will be called by WBIC when it detects change in configuration for this receiver.
	- $\blacktriangleright$  startReceiving – WBIC will call this method in its thread to start Receiving documents.
	- $\blacktriangleright$  processResponse - called by WBIC for non-blocking synchronous requests, when the response is ready.
	- $\blacktriangleright$  stopReceiving – WBIC will call this method when shutting down. Receiver should stop receiving the documents.

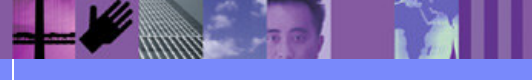

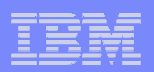

## Gateway Sender Interface

- $\mathcal{C}$  Gateway Interface
	- $\triangleright$  init For initialization
	- send Called by WBIC to send the business document
	- cancel Stops message delivery and any transport retries.

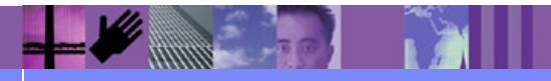

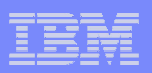

## **Other Interfaces and Utilities**

- H Business Document Interface
	- $\blacktriangleright$ Methods for obtaining connection configuration information.
	- Methods for reading and writing the document to the file system.
- **Security Service Interface** 
	- > For encrypting, decrypting, signing, verification
- **Map Service Interface** 
	- For obtaining validation and transformation maps.
- BCGUtil
	- For generating unique identiers, trace logging and event logging.
- BCGDocumentConstants defined constants for partner ids, etc.

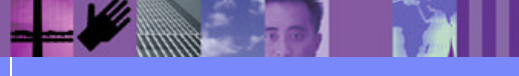